# <span id="page-0-1"></span>**AlphaTwirl**

## **A Python library for summarizing event data into multivariate categorical data**

*Tai* Sakuma<sup>1,∗</sup>

<sup>1</sup>University of Bristol

**Abstract.** AlphaTwirl is a Python library that summarizes large event data into multivariate categorical data, which can be regarded as generalizations of histograms. The output can be imported as data frames in R and pandas. With their rich set of data wrangling tools, users can develop flexible and configurable analysis code. The multivariate categorical data loaded as data frames are readily visualized by graphic tools available in R and Python. AlphaTwirl can process event data concurrently with multiple cores or batch systems. Users can extend and customize nearly any functionality of AlphaTwirl with reusable code. AlphaTwirl is released under the BSD license.

### <span id="page-0-0"></span>**1 Introduction**

*AlphaTwirl* is a Python library that summarizes large *event data* into a set of *multivariate categorical data*, which can be loaded as *data frames* in R [\[1\]](#page-6-0) and pandas [\[2\]](#page-6-1), as depicted in Fig. [1.](#page-0-0) AlphaTwirl is used in the CMS experiment [\[3\]](#page-6-2) to analyze event data in ROOT trees [\[4\]](#page-6-3), including Delphes trees [\[5\]](#page-7-0), Heppy trees [\[6\]](#page-7-1), and CMS MiniAOD [\[7\]](#page-7-2) and NanoAOD [\[8\]](#page-7-3). AlphaTwirl enabled the development of new dimensionless variables for supersymmetry searches [\[9\]](#page-7-4). AlphaTwirl is available at Ref. [\[10\]](#page-7-5) under the BSD license.

This paper starts by distinguishing event data and categorical data, followed by the discussion of how data frames with categorical data can be regarded as generalizations of histograms and their advantages. The paper, then, describes how AlphaTwirl summarizes event data as

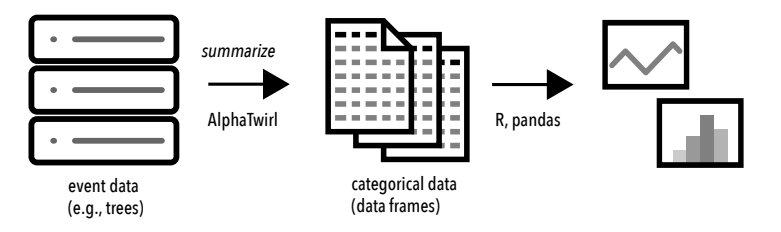

Figure 1. Large event data are summarized by AlphaTwirl into categorical data, which are imported as data frames in R and pandas.

<sup>∗</sup> e-mail: tai.sakuma@bristol.ac.uk

well as how it selects events and adds variables on the fly. The paper also mentions features of the implementation, such as dependency injection, framework independent modules, and concurrency.

#### **2 Event data and categorical data**

Event data and categorical data can be distinguished as follows.

Event data. Event data are any data with one entry per event. Events can be any kind from coin tosses, to bank transactions, to proton-proton collisions at the LHC. Data in ROOT trees are typically event data. Event data can be very large because they have as many entries as the number of the events. Event data are often stored on dedicated storage systems.

Categorical data. Categorical data are any data with one entry per category, for example, histograms. Categorical data are summaries of event data. They are usually small because they only have as many entries as the number of the categories—small enough to be loaded into memory on a laptop computer.

#### **3 Data frames as generalizations of histograms**

*Data frames* are a common data structure in R and pandas. Data frames, in their usual form, have a two-dimensional tabular structure: different *columns* contain different variables, different *rows* different entries. Data frames can express both event data<sup>[1](#page-1-0)</sup> and categorical data.

Histograms are a widely used data structure in high energy physics. In fact, ROOT has dedicated classes for histograms, such as TH1D and TH2D. Histograms are a special case of categorical data. Histograms are lists of the sums of weights for each category, where categories are specified, for example, by one or a combination of ordered labels, unordered labels, discrete variables, and intervals of discrete or continuous variables.

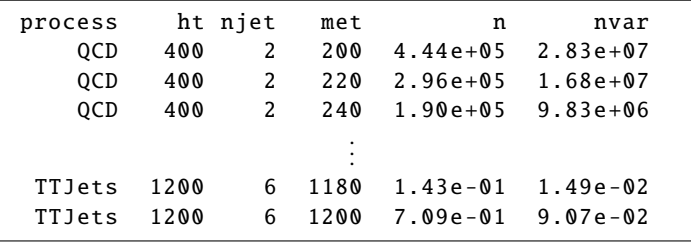

Data frames can express histograms, as in the following example:

The example data frame is a histogram of yields of proton-proton collision events at the LHC evaluated in Monte Carlo simulation in intervals of three kinematic variables (ht, njet, met) for each generated process such as QCD. The data frame has six columns. The first four columns (process, ht, njet, met) specify categories—four dimensional categories. The process is unordered labels; the other three dimensions, ht, njet, and met, are intervals of numerical variables. In this example, the intervals are represented by their lower edges.<sup>[2](#page-1-1)</sup> The

<span id="page-1-0"></span><sup>&</sup>lt;sup>1</sup>Event data with multiple variable-length lists, e.g., a list of jets and a list of muons, can be expressed by data frames in several ways; for example, (a) by a data frame with as many rows per event as the length of the longest lists in the event, or (b) by multiple data frames—one data frame per list, as common in relational databases.

<span id="page-1-1"></span><sup>&</sup>lt;sup>2</sup>The locations of upper edges can be stored in data frames in many different ways. One method is to use lower edges as bin labels as in the example and only include all non-empty bins and the next bins of all non-empty bins in a data frame. The next bins of all non-empty bins are included so that the upper edges of all non-empty bins can be found. Notice that upper edges of empty bins have no information about data.

data frame has as many rows as the categories, that is, the unique combinations of all possible values in the first four columns. The other two columns (n, nvar) show, respectively, the sums of the weights and the sums of the squares of the weights; namely, n and nvar in each row are summaries of the events in the category specified by the first four columns.

As can be seen from the above example, data frames can express arbitrary dimensions of histograms with categories specified by combinations of different types of variables such as strings, integers, and floats. In addition, data frames can have an arbitrary number of summary columns. For example, data frames can include columns for *means*, *minima*, and *maxima* of numerical variables.<sup>[3](#page-2-0)</sup> In short, histograms are summaries of event data and can be generalized to multivariate categorical data, which can be expressed as data frames.

#### **4 Advantages of data frames—data wrangling, visualization**

Once event data are summarized into multivariate categorical data, they can be imported as data frames in R and pandas, both of which offer a rich set of data wrangling tools: sort by values, concatenate, merge by keys, reshape between long and wide formats, and so on. In particular, the *split-apply-combine* strategy [\[11\]](#page-7-6) has many applications. These tools make it easy to write flexible and configurable analysis code, which, for example, can help users quickly try many different analysis methods to exploit the event data.

Furthermore, multivariate categorical data in data frames in R are readily visualized by *lattice* [\[12\]](#page-7-7), *ggplot2* [\[13\]](#page-7-8), and other R visualization packages; data frames in pandas can be similarly visualized by *seaborn* [\[14\]](#page-7-9) and other Python packages. These visualization tools can, for example, let users quickly investigate how events are distributed in a multidimensional kinematic phase space.

#### **5 Why does AlphaTwirl summarize event data?**

Why does AlphaTwirl summarize event data? In other words, why not simply convert the data type of event data to data frames?

It is usually possible to convert the data type to data frames. For example, there are tools to convert ROOT trees to data frames of R and pandas, such as *RootTreeToR* [\[15\]](#page-7-10) and *root\_pandas* [\[16\]](#page-7-11). However, event data are often too large for R and pandas because they both usually load all data into memory. In fact, a set of event data analyzed for a single publication in CMS is not nearly small enough to fit in memory on a typical desktop or laptop computer even in the smallest format of NanoAOD. Consequently, it is not straightforward to fully benefit from the data wrangling and visualization tools mentioned in the previous section on a whole set of event data even if their data types are somehow converted to data frames.

On the other hand, the next step after the conversion in many analyses in high energy physics, in particular binned analyses, would be to make histograms, or, in more general terms, summarize the event data into categorical data. For these reasons, AlphaTwirl summa-rizes event data as it loads them<sup>[4](#page-2-1)</sup> rather than converting the data type.

#### **6 Summarizing event data by split-apply-combine strategy**

Event data can be summarized into multivariate categorical data as a data frame by the splitapply-combine strategy [\[11\]](#page-7-6):

<span id="page-2-0"></span><sup>&</sup>lt;sup>3</sup>A summary can also be a variable-length array, in which case, a data frame will have as many rows per category as the length of the array for the category.

<span id="page-2-1"></span><sup>4</sup>Consequently, a summary that requires access to data from multiple or all events simultaneously to compute, such as *medians*, is not trivial to implement.

split: split event data into groups determined as categories. apply: apply a function to summarize the data in each group. combine: combine the results as a data frame.

In fact, histograms can be created by this strategy—split data into bins, sum the weights in each bin, and combine the results. With *dplyr* [\[17\]](#page-7-12) in R or the function groupby() of pandas, this strategy can be easily used for small event data. An aim of AlphaTwirl is to summarize large event data as they stream by the split-apply-combine strategy.<sup>[5](#page-3-0)</sup>

Code example. Users can specify how to summarize event data by a Python dictionary. The following code is a simple example of creating a two-dimensional histogram:

```
dict(key_name=('ht', 'jet_pt'), key_index = (None, 0),
  key\_binning = (Binning(boundaries = (400, 800, 1200)),
                RoundLog (0.1 , 100)))
```
This simple example only specifies groups into which to *split* data. The example does not specify a summarizing function to *apply* or a method to *combine*, letting the default determine them; the default summarizing function counts the number of the entries in each group and the results are by default combined into a data frame, that is, making a data frame with an unweighted histogram. The above example dictionary has three entries. Their values are tuples with the same length:

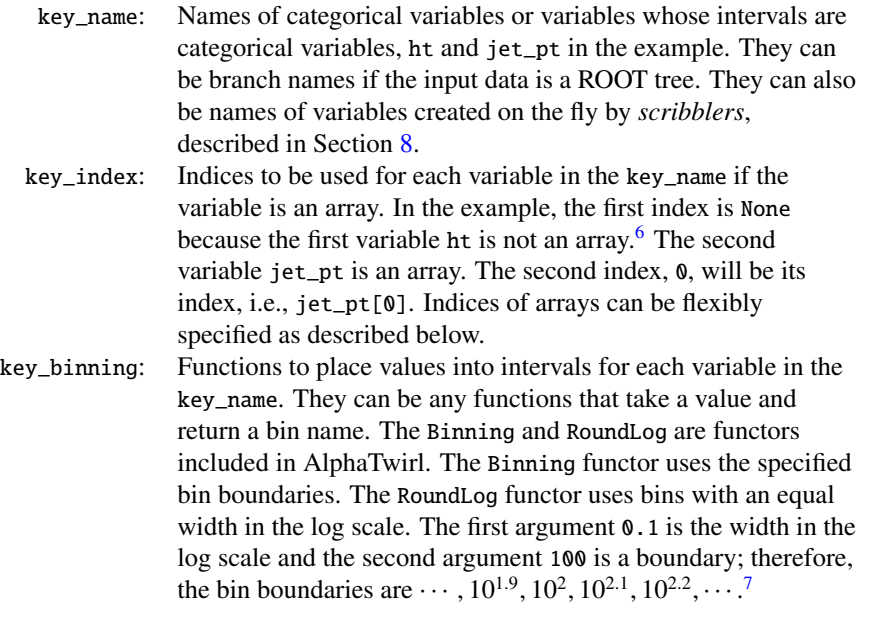

If summary methods require variables to be summarized, for example, taking the mean of a variable, the variable names and indices can be specified with, respectively, val\_name and val\_index in similar ways to key\_name and key\_index.

<span id="page-3-0"></span><sup>5</sup>The new ROOT class *RDataFrame* [\[18\]](#page-7-13), which first appeared in ROOT v6.14/00 in 2018, can summarize large ROOT trees by a similar strategy; that is, it can aggregate data in trees by a user-defined accumulation operation.

<span id="page-3-1"></span><sup>6</sup> Internally, scalar variables are implemented as Python lists with single elements. The index 0 can be, therefore, used as well instead of None.

<sup>7</sup>Unless optionally specified, the smallest and largest boundaries are determined by the system, for example, sys.float\_info.min and sys.float\_info.max.

Indices of arrays—wildcards, back references. Indices of arrays can be flexibly specified with *wildcards* and *back references*. For example, a four-dimensional categorical variable of  $p_T$  and  $\eta$  of all possible pairs of a jet and a muon can be specified as follows.

```
dict(key_name =('jet_pt', 'jet_eta', 'muon_pt', 'muon_eta'),
  key\_index = ('('')', '\\ \1', '('')', '\\2'), ...)
```
The syntax is inspired by the regular expression. The wildcard '\*' indicates all elements of the array. If key\_index contains multiple wildcards, all possible combinations of the elements from each array are used. The back reference  $\lambda \in \mathbb{R}$  indicates the same index as the n-th wildcard within parentheses.

#### <span id="page-4-0"></span>**7 Event selections and graph theory**

Some events may not be needed. Conditions of event selections can be flexibly specified as nested conditions combined with the logical conditions, All, Any, and Not. An example code is as follows.

```
dict(All=('ev: ev.ht\lceil 0 \rceil >= 400',
         dict(Any=('ev: ev.njet[0] == 1',dict(All=('ev: ev.njet[0] >= 2',
                          'ev: ev: ev.mht[0] \ge 200')))))
```
A condition can be specified by a string or dictionary. A string such as 'ev: ev.ht $[0]$  >= 400' will be parsed and executed as a Python lambda, where the argument ev will be the *event object*, which will be described in Section [10.](#page-5-1) Each dictionary has one entry with the key 'All', 'Any', or 'Not'. If the key is 'All' or 'Any', the value is a tuple of conditions. If the key is 'Not', the value is a condition. If the key is 'All', events need to satisfy all conditions in the tuple. If the key is 'Any', events need to satisfy at least one condition in the tuple. If the key is 'Not', events should not satisfy the condition.

Event selections are implemented as *directed trees* with each condition as a vertex. For example, the above example code corresponds to the following graph.

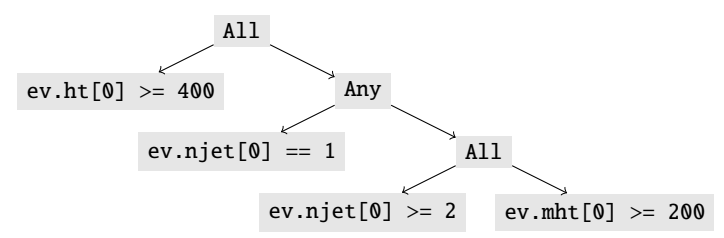

Each vertex has one incoming edge except the one at the top. The logical conditions All and Any can have any number of ordered outgoing edges. The logical condition Not (not used in the example) has one outgoing edge. The conditions specified by strings have no outgoing edges (*leaves*). Event data can be summarized at leaves. *Scribblers*, described in the next section, can be placed at leaves as well.

The graph implementation makes it easier to add functionalities in vertices and edges. In fact, AlphaTwirl includes two sets of implementations of the logical conditions All, Any, and Not. While one only evaluates the conditions themselves, the other counts the number of events satisfying each condition connected to outgoing edges, which, for example, can be used to generate selection efficiency (*cutflow*) tables. Furthermore, users can provide their own implementations of the logical conditions with desired functionalities at runtime.

### <span id="page-5-0"></span>**8 Scribblers—adding variables**

If input event data do not contain variables used for selecting or summarizing events, they can be created on the fly by *scribblers*. AlphaTwirl does not include a scribbler. Scribblers are usually provided by users.

A collection of scribblers can be found in Ref. [\[19\]](#page-7-14). It includes scribblers that apply *NumPy* [\[20\]](#page-7-15) functions to arrays, form objects from arrays with the same length, flatten objects to arrays, select objects by the graph implementation described in the previous section, correct objects by a given function, and match objects based on a distance calculated by a given function. These scribblers can, for example, be used to form a list of jet objects from arrays such as jet\_pt, jet\_eta, apply jet energy corrections, and flatten back to multiple arrays.

CMS EDM trees [\[21\]](#page-7-16) contain persistent objects of classes. In such a case, scribblers need to be developed to unpack persistent objects into primitive types and their arrays.

### **9 Implementation features**

Dependency injection. Classes in AlphaTwirl generally operate on arguments of their methods (*duck typing*)—a code example in the next section. Therefore, the actual implementations of nearly all functionality are determined at runtime and can be provided by the user. Examples from the previous sections include binning functors, logical conditions of event selections, and scribblers.

Framework independent modules. Conversely, each particular implementation does not normally depend on AlphaTwirl either. Therefore, they can be reused in a different framework with simple adapters. For example, the graph implementation of event selections can be reused in Heppy. Users can extend, customize, and replace almost any functionality with reusable code at runtime.

Concurrency. Large event data can be split into chunks and processed concurrently with multiple cores or batch systems. AlphaTwirl includes code to use Python *multiprocessing* [\[22\]](#page-7-17) and HTCondor [\[23\]](#page-7-18). Users can provide code to use other systems at runtime; for example, the SGE system can be used with the code in Ref. [\[24\]](#page-7-19). Input data can be split in terms of the numbers of files and events. While jobs are running in background processes or a batch system, the main process is running in the foreground, monitoring the progress of the jobs, and collecting the results as jobs finish. Failed jobs are automatically resubmitted.

### <span id="page-5-1"></span>**10 Event readers, event objects, and event loops**

This section describes how operations and features discussed in the previous four sections work together with a code excerpt. Schematically, the class EventLoop is implemented as follows.

```
class EventLoop :
 def __init__(self, build_events, reader):
     self. build_events = build_events
     self.reader = reader
def __call__(self):
     events = self.build_events()self.reader.begin(events)
     for ev in events:
         self.reader.event(ev)
     self.reader.end()
     return self.reader
```
Instances of this class are the event loops that are dispatched to background processes or to worker nodes of batch systems<sup>[8](#page-6-4)</sup> and executed concurrently. *Event loops* loop over events and have *event readers* read each event. Event readers can be scribblers, objects that select events, objects that summarize event data, or *composites* of these in the *composite pattern* [\[25\]](#page-7-20). Event readers in AlphaTwirl do not need inherit from any particular base class, which makes event readers portable as discussed in the previous section. The object reader in the code above can be a single event reader, a composite of event readers, or the object at the top of the directed tree described in Section [7.](#page-4-0) Each EventLoop instance loops over a different set of events. Typically, the iterable object events or its iterator is connected to input data files and, at each iteration, loads data for one event into the *event object* ev.

The class EventLoop simply operates on the objects it initially receives—just as a feature described in the previous section—and does not depend on the natures of events or the reader. They can be determined at runtime. AlphaTwirl includes the iterable events that load event data from ROOT trees with only primitive types such as integers and floats and arrays of those.<sup>[9](#page-6-5)</sup> Iterable events that load from Delphes trees and CMS EDM trees can be found, respectively, in Ref [\[26\]](#page-7-21) and Ref [\[27\]](#page-7-22). The package *atuproot* [\[28\]](#page-7-23) includes iterable events that load many events to the event object at each iteration from ROOT trees by using columnar access of *uproot* [\[29\]](#page-7-24), which can be used together with event readers that can read multiple events at a time. It is also possible to develop iterable events that load data from sources other than ROOT files.

#### **11 Summary**

AlphaTwirl summarizes large event data into multivariate categorical data by the split-applycombine strategy. The indices of input variables can be flexibly specified with wildcards and back references. Event selections are implemented as directed trees with each condition as a vertex, at which functionalities can be implemented. New variables can be added on the fly by scribblers. Nearly any functionality can be extended or customized with reusable code. AlphaTwirl can concurrently process event data with multiple cores or batch systems.

Multivariate categorical data can be regarded as generalizations of histograms and imported as data frames in R and pandas, which makes it easier to develop flexible and configurable analysis code with data wrangling tools in R and pandas. Multivariate categorical data imported as data frames are readily visualized by graphic tools available in R and Python, which for example help users visually inspect event distributions in a multidimensional phase space.

#### **References**

- <span id="page-6-0"></span>[1] R Core Team, *R: A Language and Environment for Statistical Computing*, R Foundation for Statistical Computing, Vienna, Austria (2017), <https://www.R-project.org/>
- <span id="page-6-1"></span>[2] W. McKinney, *Data Structures for Statistical Computing in Python*, in *Proceedings of the 9th Python in Science Conference*, edited by S. van der Walt, J. Millman (2010)
- <span id="page-6-2"></span>[3] CMS collaboration, *The CMS Experiment at the CERN LHC*, JINST 3, S08004 (2008)
- <span id="page-6-3"></span>[4] R. Brun, F. Rademakers, *ROOT: An object oriented data analysis framework*, Nucl. Instrum. Meth. A389, 81 (1997)

<span id="page-6-4"></span><sup>8</sup>Because of the dispatch, build\_events and reader need to be serializable (*picklable*). The object events does not need to be serializable. The reader does not need to stay serializable after it begins until it ends.

<span id="page-6-5"></span><sup>9</sup>While PyROOT is used in the implementation, branches are accessed by addresses rather than attributes of the tree object for the speed.

- <span id="page-7-0"></span>[5] J. de Favereau et al., *DELPHES 3, A modular framework for fast simulation of a generic collider experiment*, JHEP 02, 057 (2014), 1307.6346
- <span id="page-7-1"></span>[6] C. Bernet, *Heppy: a python framework for high-energy physics data analysis*, <https://github.com/cbernet/heppy>
- <span id="page-7-2"></span>[7] G. Petrucciani, A. Rizzi, C. Vuosalo, *Mini-AOD: A New Analysis Data Format for CMS*, J. Phys. Conf. Ser. 664, 072052 (2015), 1702.04685
- <span id="page-7-3"></span>[8] A. Rizzi, G. Petrucciani, *A further reduction in CMS event data for analysis: the NanoAOD format*, CHEP 2018
- <span id="page-7-4"></span>[9] T. Sakuma, H. Flaecher, D. Smith, *Alternative angular variables for suppression of QCD multijet events in new physics searches with missing transverse momentum at the LHC*, [1803.07942](https://arxiv.org/abs/1803.07942) (2018)
- <span id="page-7-5"></span>[10] T. Sakuma, *GitHub repository of AlphaTwirl*, <https://github.com/alphatwirl/alphatwirl>
- <span id="page-7-6"></span>[11] H. Wickham, *The Split-Apply-Combine Strategy for Data Analysis*, Journal of Statistical Software 40, 1 (2011)
- <span id="page-7-7"></span>[12] D. Sarkar, *Lattice: Multivariate Data Visualization with R* (Springer-Verlag, 2008), ISBN 978-0-387-75968-5
- <span id="page-7-8"></span>[13] H. Wickham, *ggplot2: Elegant Graphics for Data Analysis* (Springer-Verlag, 2009)
- <span id="page-7-9"></span>[14] M. Waskom, *Seaborn*, doi:10.5281/[zenodo.592845](https://doi.org/10.5281/zenodo.592845)
- <span id="page-7-10"></span>[15] A. Lyon, *Analysis of Experimental Particle Physics Data in R with the RootTreeToR Package*, [useR! 2007](http://user2007.org/program/index.html)
- <span id="page-7-11"></span>[16] C. Burr et al., *root\_pandas*, doi:10.5281/[zenodo.593933](https://doi.org/10.5281/zenodo.593933)
- <span id="page-7-12"></span>[17] H. Wickham, R. François, L. Henry, K. Müller, *dplyr: A grammar of data manipulation*, <https://CRAN.R-project.org/package=dplyr>
- <span id="page-7-13"></span>[18] E. Guiraud, A. Naumann, D. Piparo, *RDataFrame*, doi:10.5281/[zenodo.260230](https://doi.org/10.5281/zenodo.260230)
- <span id="page-7-14"></span>[19] T. Sakuma, *scribblers: a collection of framework independent producers of event attributes*, doi:10.5281/[zenodo.1797429](https://doi.org/10.5281/zenodo.1797429)
- <span id="page-7-15"></span>[20] T.E. Oliphant, *A Guide to NumPy* (Trelgol Publishing, 2006)
- <span id="page-7-16"></span>[21] C.D. Jones, M. Paterno, J. Kowalkowski, L. Sexton-Kennedy, W. Tanenbaum, *The new CMS Event Data Model and Framework*, Proceedings, CHEP 2006
- <span id="page-7-17"></span>[22] *multiprocessing — Process-based parallelism*, <https://docs.python.org/3/library/multiprocessing.html>
- <span id="page-7-18"></span>[23] D. Thain et al., *Distributed computing in practice: the condor experience.*, Concurrency - Practice and Experience 17, 323 (2005)
- <span id="page-7-19"></span>[24] S. Breeze, *atsge: Alphatwirl tools to submit jobs to an SGE batch*, <https://pypi.org/project/atsge/0.1.8/>
- <span id="page-7-20"></span>[25] E. Gamma et al., *Design patterns : elements of reusable object-oriented software* (Addison-Wesley, 1994), ISBN 0-201-63361-2
- <span id="page-7-21"></span>[26] T. Sakuma, *atdelphes: AlphaTwirl framework for Delphes trees*, doi:10.5281/[zenodo.1843918](https://doi.org/10.5281/zenodo.1843918)
- <span id="page-7-22"></span>[27] T. Sakuma, *atcmsedm: AlphaTwirl framework for CMS EDM trees*, doi:10.5281/[zenodo.1843954](https://doi.org/10.5281/zenodo.1843954)
- <span id="page-7-23"></span>[28] S. Breeze, *atuproot: alphatwirl interface to process and read ROOT TTrees with uproot*, <https://pypi.org/project/atuproot/0.1.5/>
- <span id="page-7-24"></span>[29] J. Pivarski et al., *uproot: ROOT I*/*O in pure Python and Numpy*, doi:10.5281/[zenodo.1745320](https://doi.org/10.5281/zenodo.1745320)